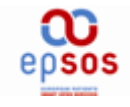

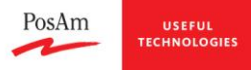

# epSOS Transformation Manager (TM) epSOS Terminology Service Access Manager (TSAM)

## Implementation documentation

Milada Kovarova, Roman Repiscak, Frantisek Rudik //PosAm

Slovakia, October 21, 2010

## **Contents**

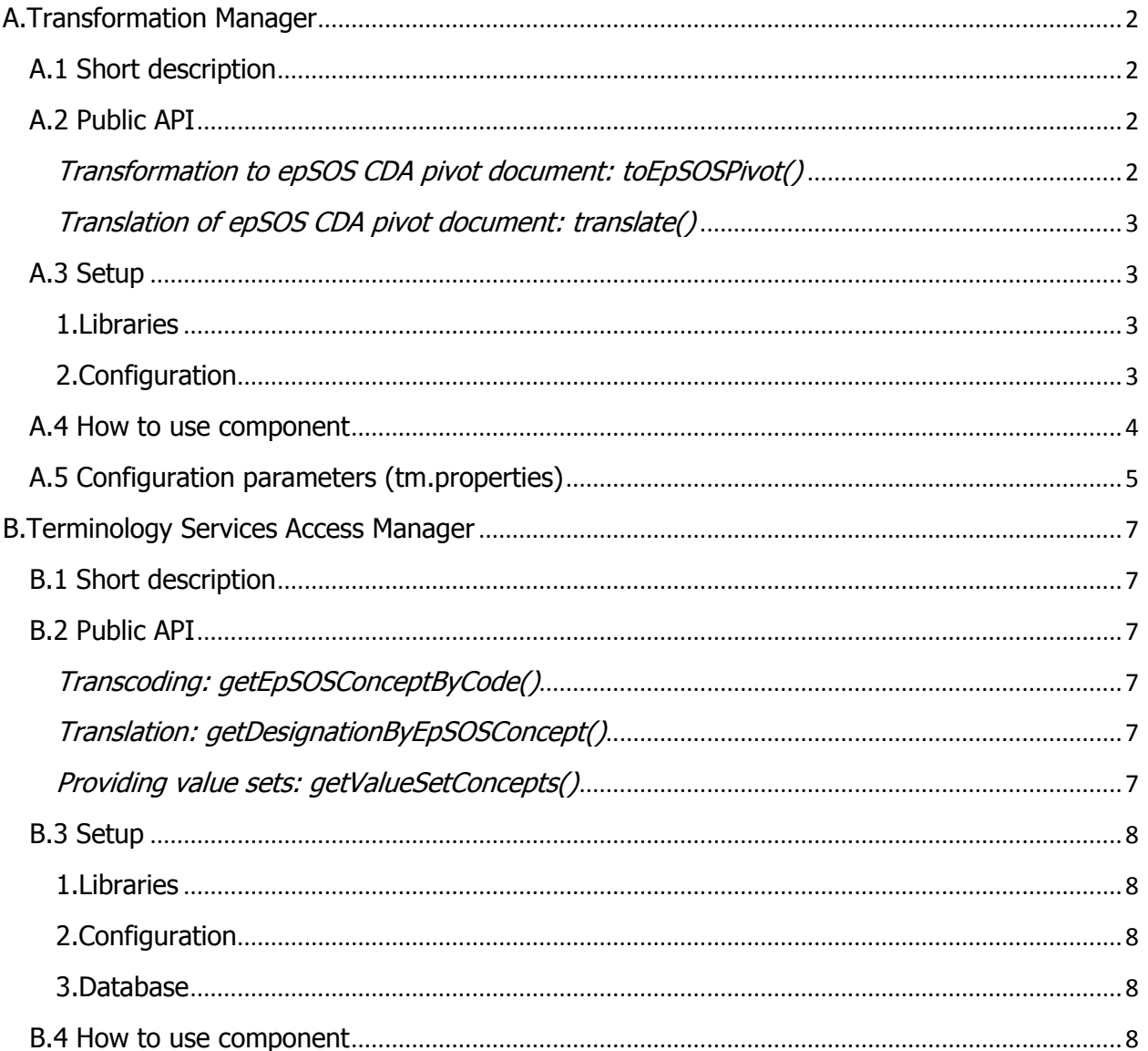

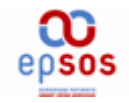

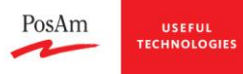

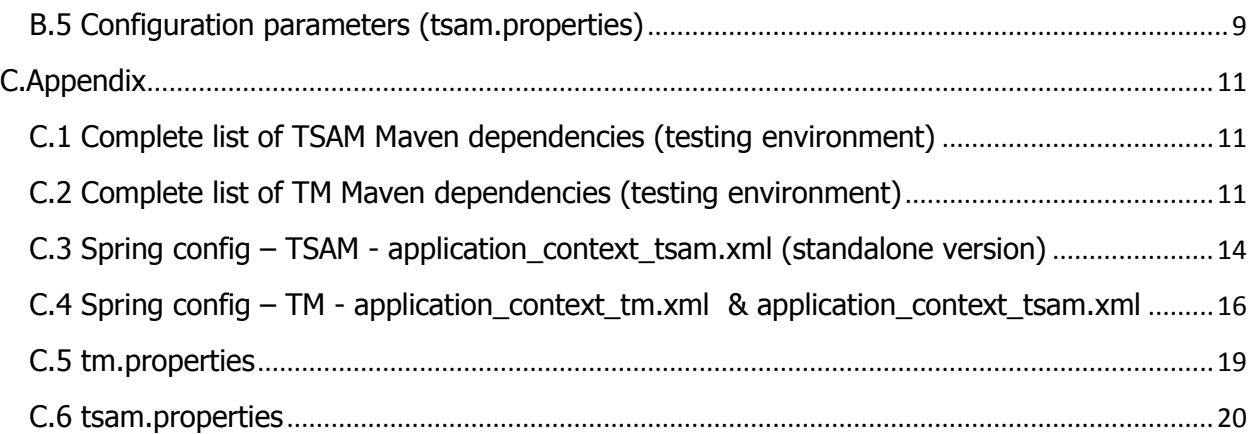

# <span id="page-1-0"></span>**A.Transformation Manager**

## <span id="page-1-1"></span>**A.1 Short description**

Transformation Manager (TM) is responsible for data transformation from a national language to the epSOS Reference Terminology and from the epSOS Reference Terminology to a national language. It deals mainly with syntax of original content and epSOS pivot content making use of Terminology Services Access Manager component for transcoding/translation of particular coded elements.

Input content has to be compliant with epSOS specification of CDA documents for

- Patient Summary
- ePrescription
- eDispensation

(both CDA level 3 and CDA level 1 embedding PDF).

Main scenarios are:

- data transformation from a national language to the epSOS Reference Terminology (transcoding)
- data transformation from the epSOS Reference Terminology to a national language (translation)

## <span id="page-1-2"></span>**A.2 Public API**

#### <span id="page-1-3"></span>**Transformation to epSOS CDA pivot document: toEpSOSPivot()**

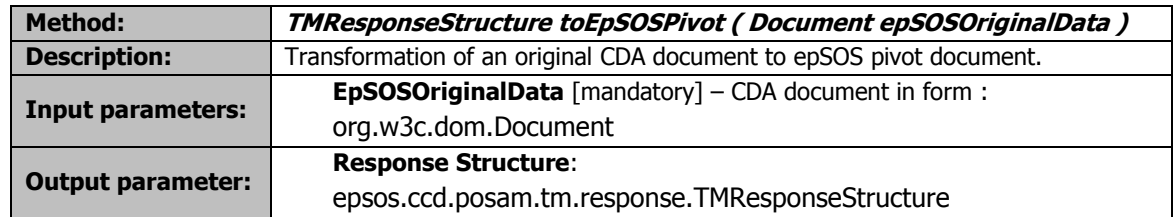

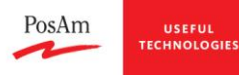

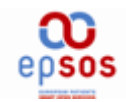

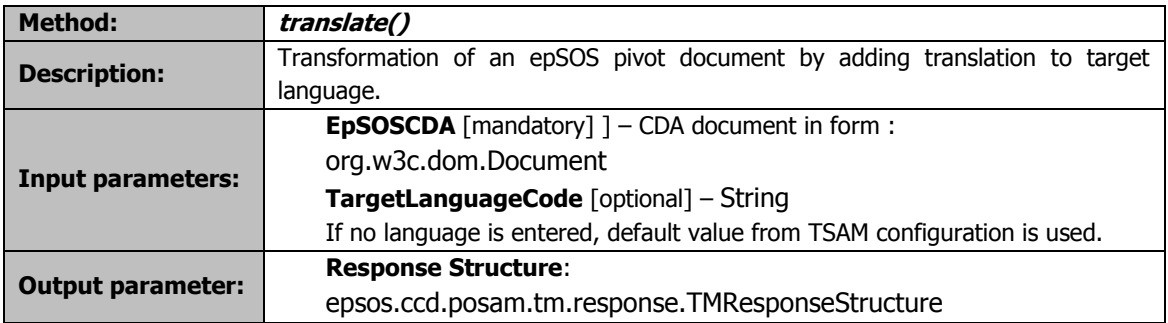

#### <span id="page-2-0"></span>**Translation of epSOS CDA pivot document: translate()**

## <span id="page-2-1"></span>**A.3 Setup**

Java 1.6 is required.

( Java code of Transformation Manager component is Java 1.5 compiliant. Hovewer TM is dependent from Audit Service component, which requires Java 1.6 version. )

### <span id="page-2-2"></span>**1.Libraries**

TM module directly requires libraries for handling XML files (processing, validation), logging.

Is dependent from TSAM module and AuditService module. (See TSAM documentation and AuditService documentation)

- Logback-classic  $(0.9.24)$  basic logging
- Jcl-over-slf4j (1.6.0) basic logging
- $\bullet$  Junit (junit-4.7.jar) testing
- Hibernate (hibernate-core-3.3.1.GA.jar) Mapping DB Java Objects
- Spring framework (spring-2.5.6.jar)
- Saxon 9 HE (saxon9.jar) XSLT processor used in process of schematron validation

See file pom.xml for basic maven dependencies.

**See chapter C.2 for Complete list of TM Maven dependencies.**

#### <span id="page-2-3"></span>**2.Configuration**

2.1 - **application\_context\_tm.xml** – TM component is Spring based. *application\_context\_tm.xml* is start point of configuration, defines beans, properties which are necessary. Place this file the root of your project (folder in ClassPath).

See chapter C4 for application\_context\_tm.xml sample. See chapter A4.1 for sample code for obtaining ApplicationContext.

Following beans are configurable: placeholderConfig - property "locations" point to properties files, in this case tsam.properties  $\&$ tm.properties tmConfiguration - defines properties for document types, validation, auditing

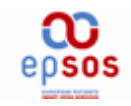

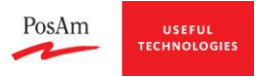

codedElementList - defines properties for coded element list identification. Singleton which contains method for effective work with coded element list by process of transcoding/translation. schematronValidator - defines properties for schematron based validation of CDA documents. Bean si singleton which contain methods for validation itself.

2.2 - **application\_context\_tsam.xml** - TM module uses TSAM service methods. TSAM spring configuration is imported in *application context tm.xml* file. Place this file the root of your project (folder in ClassPath) or according to path in import clause.

See chapter C4 for application\_context\_tm.xml & application\_context\_tsam.xml sample. See TSAM documentation for more details.(Chapter B2)

Comment: it is also possible put contents of both files (application\_context\_tm.xml and application context tm.xml) into one file. Then import clause is not needed.

#### 2.3 - **tm.properties**

Place configuration file *tm.properties* to the root of your project (or to path specified in previous step 2.1) and set configuration parameters. (section A.5)

Properties in this file are describing paths to some other files needed by processing. (are described in section A.5).

#### 2.4 - **tsam.properties**

Place configuration file *tsam.properties* to the root of your project (or to path specified in previous step 2.1) and set configuration parameters (section B.5).

Comment: it is also possible put contents of both files (tm.properties and tsam.properties) into one file. Then is important proper configuration of placeholderConfig bean, locations property should point to this file.

#### 2.5 – **logback.xml**

Logging. Place configuration file logback.xml to root of your project. (If needed, see comments inside the file for help with log configuration.)

2.6 – **audit service configuration –** Audit service is called within TM methods. Audit service configuration files are also needed. (epsos.properties, log4j.properties). Please refer to Audit service implementation documentation for further information.

#### <span id="page-3-0"></span>**A.4 How to use component**

#### **1.Obtaining TM service**

TM module is Spring based. Service can be obtained in following way:

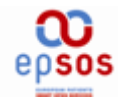

ClassPathXmlApplicationContext *applicationContext*=**new** ClassPathXmlApplicationContext("application\_context\_tm.xml");

ITerminologyService service = (ITerminologyService) *applicationContext*.getBean(ITerminologyService.**class**.getName());

### **2.Calling methods**

TM component has simple API consisting of these 2 methods:

- Call public API method toEpsosPivot() to get transcoded version of CDA document
- Call public API method *translate()* to get translated version of CDA document

#### **Code sample:**

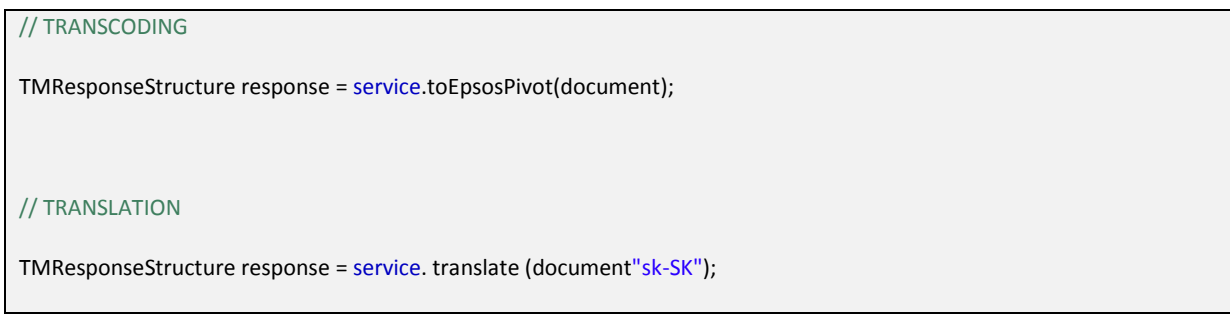

## <span id="page-4-0"></span>**A.5 Configuration parameters (tm.properties)**

See Chapter C5 for sample.

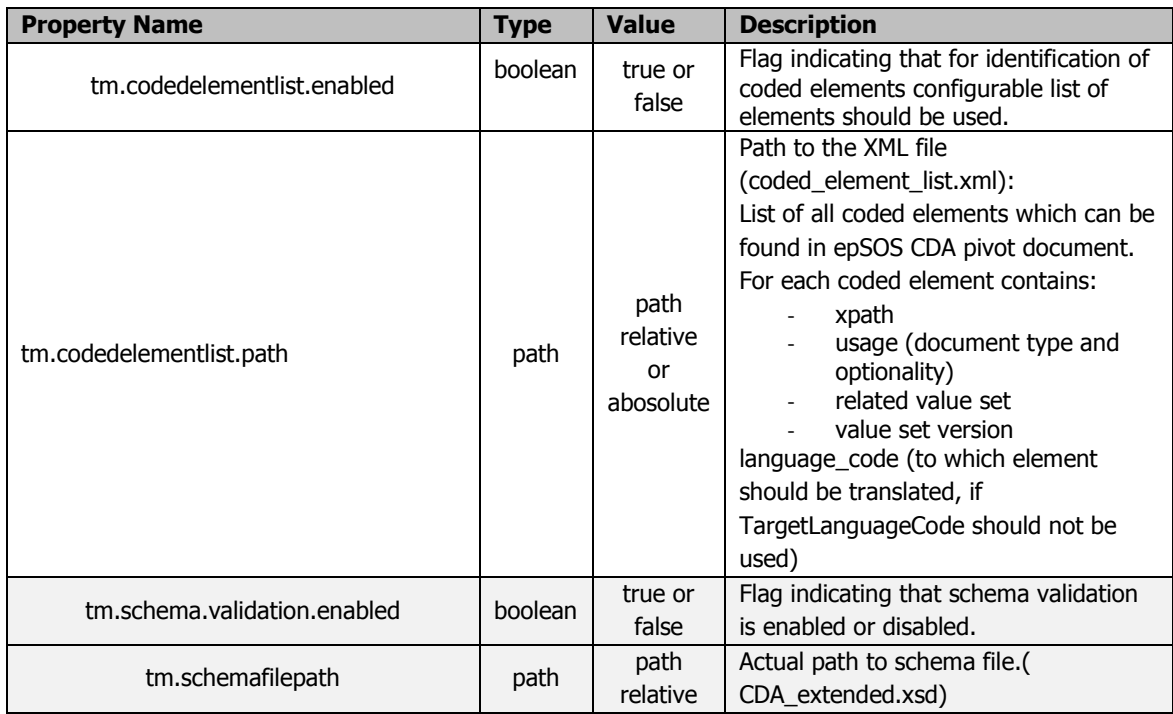

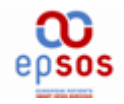

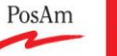

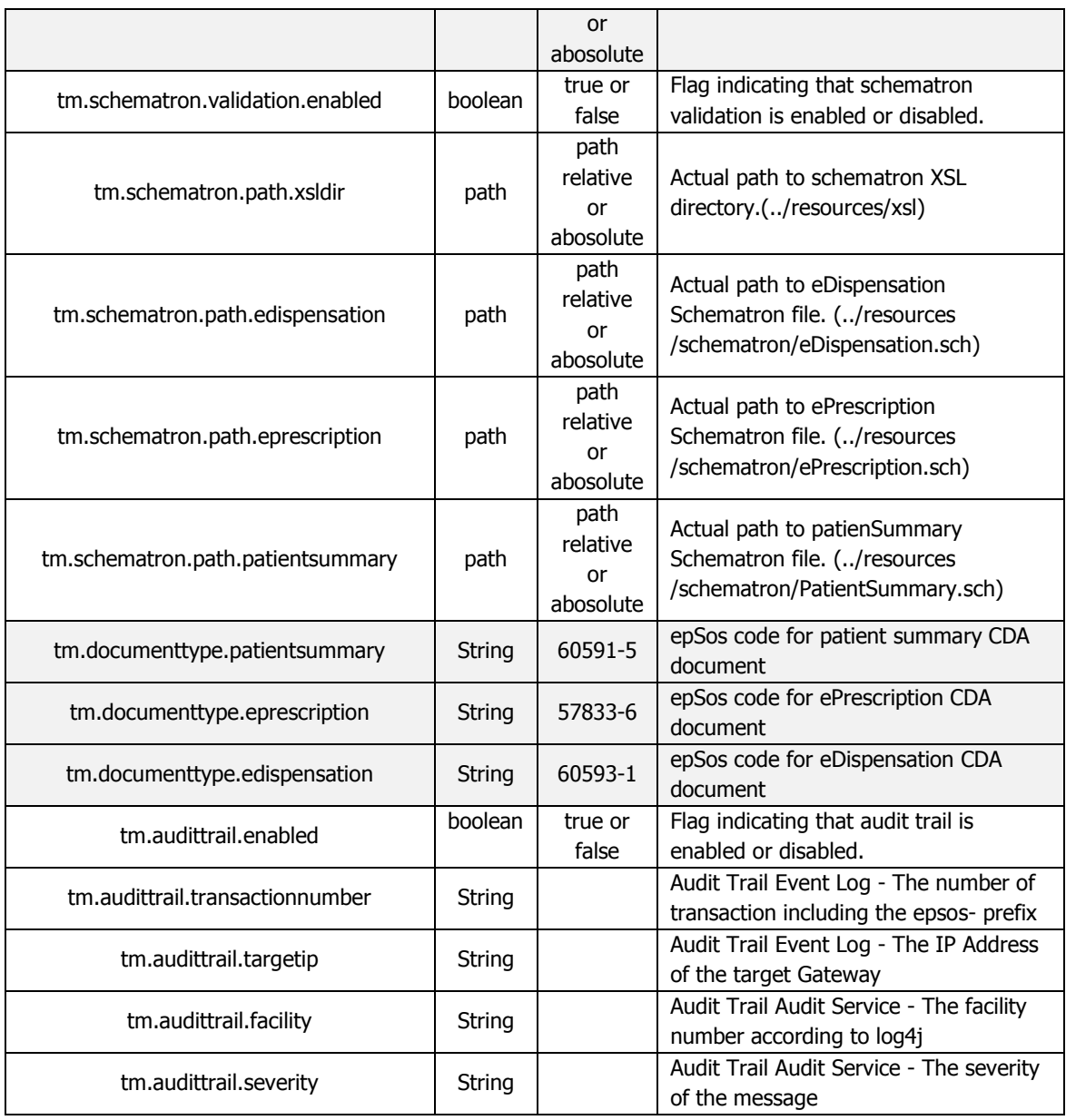

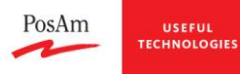

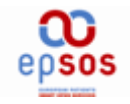

## <span id="page-6-0"></span>**B.Terminology Services Access Manager**

## <span id="page-6-1"></span>**B.1 Short description**

Terminology Services Access Manager (TSAM) is responsible for translating a given concept designation into the requested target language as well as transcoding a given "local" coded concept into the appropriate epSOS coded concept using the information present in the Local Terminology Repository.

Main scenarios are

- 1. **translation** of a given concept designation into the requested target language in a country,
- 2. **transcoding** of a given "local" coded concept into the appropriate epSOS coded concept.

**Translation** means association of designation (display name) in a language of a member state to an epSOS coded concept. Operation is symmetric, and can be used to translate from local language to epSOS reference language (i.e. English) or from epSOS reference language to local language. The result of translation is equivalent to the original. Code of the concept remains unchanged.

**Transcoding** means association of a concept coded in classification system used in member state to an epSOS coded concept. Associated concept has to be either "synonymous" or more specific than the epSOS concept. More than one local concept may be associated with exactly one epSOS concept (N:1 mapping). Therefore, transcoding may be used only when transforming local document to epSOS pivot document. Local code and designation are appended with epSOS concept code and designation.

## <span id="page-6-2"></span>**B.2 Public API**

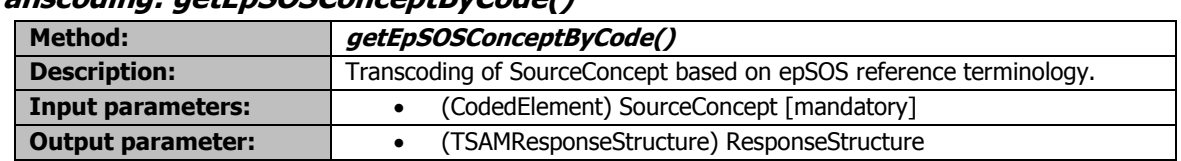

#### <span id="page-6-3"></span>**Transcoding: getEpSOSConceptByCode()**

#### <span id="page-6-4"></span>**Translation: getDesignationByEpSOSConcept()**

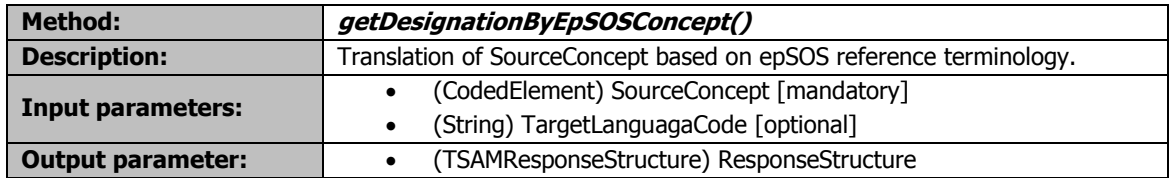

#### <span id="page-6-5"></span>**Providing value sets: getValueSetConcepts()**

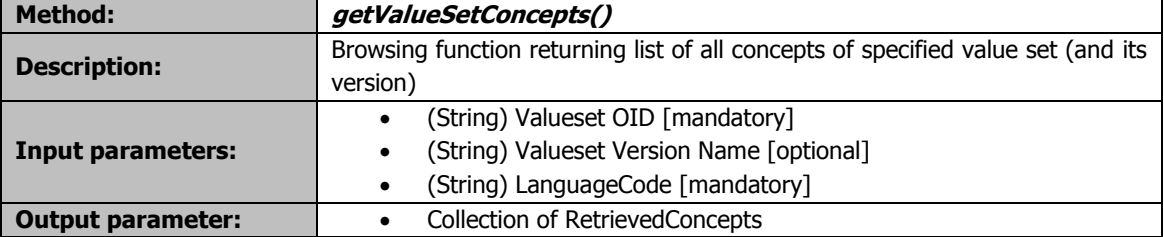

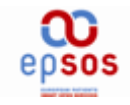

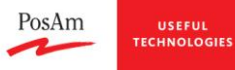

## <span id="page-7-0"></span>**B.3 Setup**

#### <span id="page-7-1"></span>**1.Libraries**

Make sure you have dependant libraries in your classpath:

- Logback-classic  $(0.9.24)$  basic logging
- Jcl-over-slf4j (1.6.0) basic logging
- $\bullet$  Junit (junit-4.7.jar) testing
- $\bullet$  Hibernate (hibernate-core-3.3.1.GA.jar) Mapping DB Java Objects
- Spring framework (spring-2.5.6.jar)
- Saxon 9 HE (saxon9.jar) XSLT processor used in process of schematron validation

**See chapter C1 – complete list of Maven dependencies.**

See pom.xml file (basic dependencies) for understanding

#### <span id="page-7-2"></span>**2.Configuration**

- 1. Place spring configuration file *application context tsam.xml* to the root of your project (folder in ClassPath). Following beans are configurable: placeholderConfig – property "locations" point to properties files, in this case *tsam.properties* config, datasource – configurable through properties in tsam.properties file
- 2. Place configuration file *tsam.properties* to the root of your project (or to path specified in previous step 2) and set configuration parameters (section B.5).
- 3. Logging. Place configuration file *logback.xml* to root of your project. (If needed, see comments inside the file for help with log configuration.)

#### <span id="page-7-3"></span>**3.Database**

New empty LTR Database schema can be created be runnig DDL SOL script *schema.sql.* 

## <span id="page-7-4"></span>**B.4 How to use component**

#### **1.Obtaining TSAM service**

TSAM module is Spring based. Service can be obtained in following way:

ClassPathXmlApplicationContext *applicationContext*=**new** ClassPathXmlApplicationContext("application\_context\_tsam.xml");

ITerminologyService service = (ITerminologyService) *applicationContext*.getBean(ITerminologyService.**class**.getName());

#### **2.Calling methods**

TSAM component has very simple API consisting of these 3 methods:

 Call public API method getEpSOSConceptByCode() to get associated Epsos Concept for provided SourceConcept

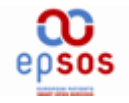

- Call public API method getDesignationByEpSOSConcept to get translation of provided SourceConcept based on Epsos reference terminology
- Call public API method getValueSetConcepts to get List of all Concepts for specified value set (and its version)

#### **Code sample:**

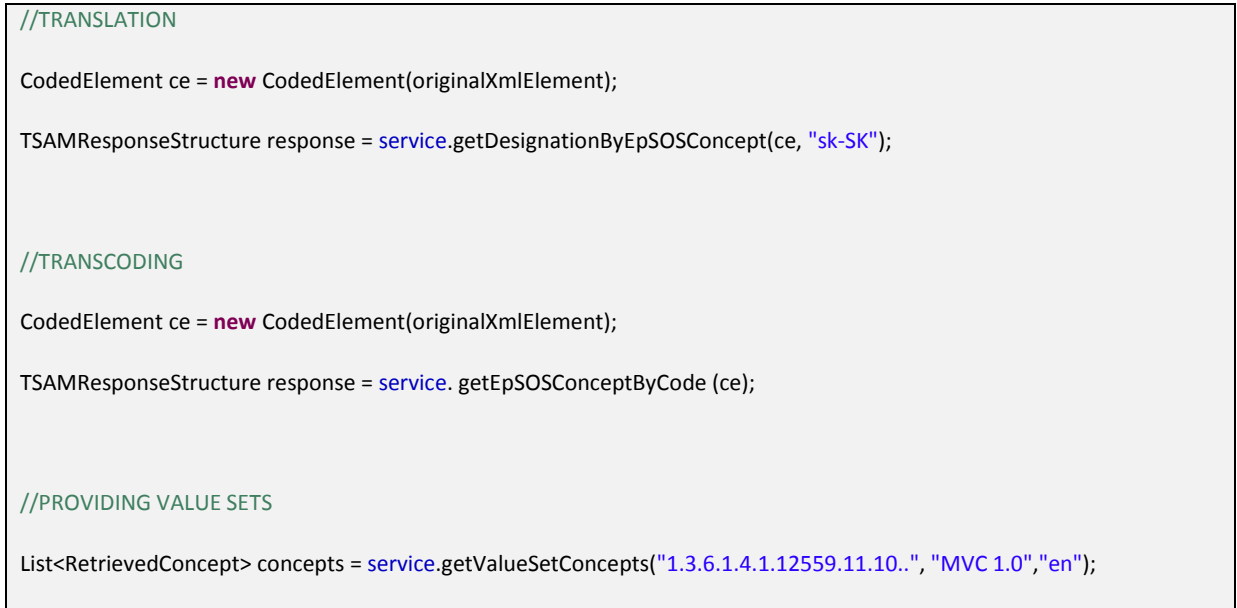

### <span id="page-8-0"></span>**B.5 Configuration parameters (tsam.properties)**

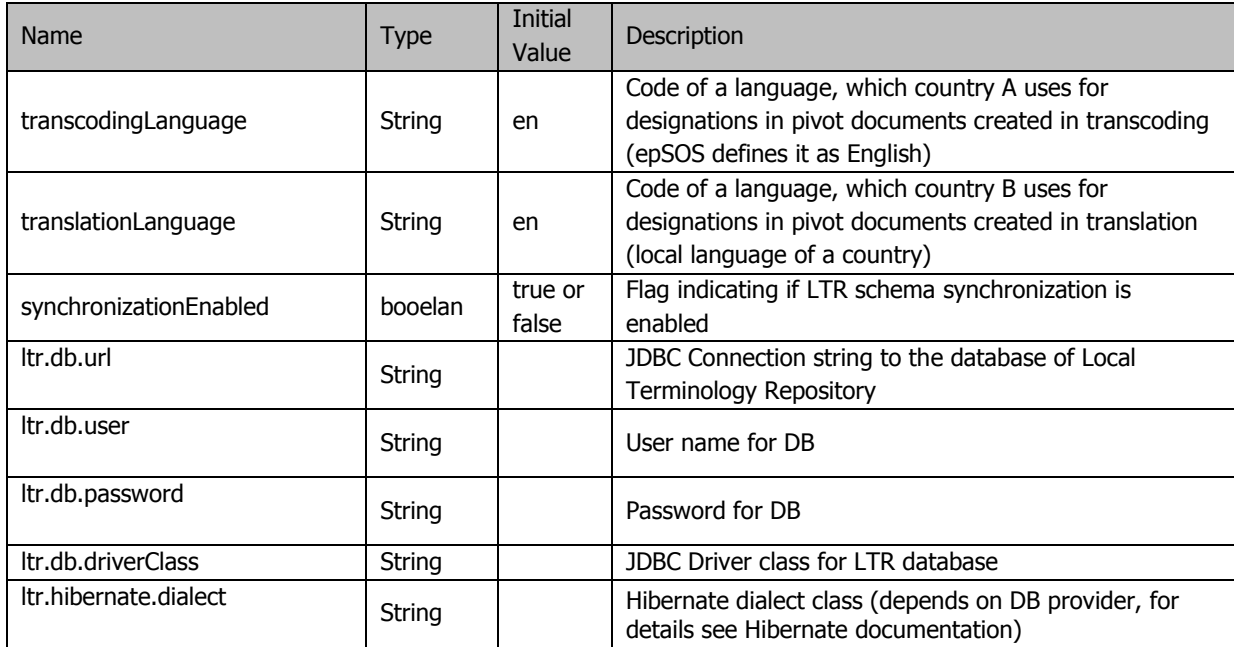

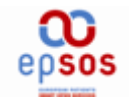

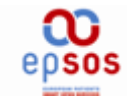

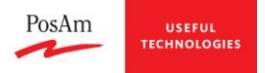

# <span id="page-10-0"></span>**C.Appendix**

## <span id="page-10-1"></span>**C.1 Complete list of TSAM Maven dependencies (testing environment)**

junit\junit\3.8.1\junit-3.8.1.jar org\hibernate\hibernate\3.2.7.ga\hibernate-3.2.7.ga.jar net\sf\ehcache\ehcache\1.2.3\ehcache-1.2.3.jar commons-logging\commons-logging\1.0.4\commons-logging-1.0.4.jar commons-collections\commons-collections\2.1.1\commons-collections-2.1.1.jar javax\transaction\jta\1.0.1B\jta-1.0.1B.jar asm\asm-attrs\1.5.3\asm-attrs-1.5.3.jar dom4j\dom4j\1.6.1\dom4j-1.6.1.jar antlr\antlr\2.7.6\antlr-2.7.6.jar cglib\cglib\2.1\_3\cglib-2.1\_3.jar asm\asm\1.5.3\asm-1.5.3.jar org\springframework\spring\2.5.6.SEC02\spring-2.5.6.SEC02.jar com\h2database\h2\1.2.142\h2-1.2.142.jar commons-dbcp\commons-dbcp\1.4\commons-dbcp-1.4.jar commons-pool\commons-pool\1.5.4\commons-pool-1.5.4.jar ch\qos\logback\logback-classic\0.9.24\logback-classic-0.9.24.jar ch\qos\logback\logback-core\0.9.24\logback-core-0.9.24.jar org\slf4j\slf4j-api\1.6.0\slf4j-api-1.6.0.jar org\slf4j\jcl-over-slf4j\1.6.0\jcl-over-slf4j-1.6.0.jar

## <span id="page-10-2"></span>**C.2 Complete list of TM Maven dependencies (testing environment)**

**Implementation documentation**

junit\junit\3.8.1\junit-3.8.1.jar org\hibernate\hibernate\3.2.7.ga\hibernate-3.2.7.ga.jar net\sf\ehcache\ehcache\1.2.3\ehcache-1.2.3.jar commons-logging\commons-logging\1.0.4\commons-logging-1.0.4.jar commons-collections\commons-collections\2.1.1\commons-collections-2.1.1.jar javax\transaction\jta\1.0.1B\jta-1.0.1B.jar

Transformation Manager Terminology Services Access Manager 11 and the state of the state of the state of the state of the state of the state of the state of the state of the state of the state of the state of the state of the state of the state

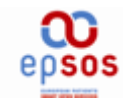

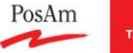

asm\asm-attrs\1.5.3\asm-attrs-1.5.3.jar dom4j\dom4j\1.6.1\dom4j-1.6.1.jar antlr\antlr\2.7.6\antlr-2.7.6.jar cglib\cglib\2.1\_3\cglib-2.1\_3.jar asm\asm\1.5.3\asm-1.5.3.jar org\springframework\spring\2.5.6.SEC02\spring-2.5.6.SEC02.jar com\h2database\h2\1.2.142\h2-1.2.142.jar commons-dbcp\commons-dbcp\1.4\commons-dbcp-1.4.jar commons-pool\commons-pool\1.5.4\commons-pool-1.5.4.jar ch\qos\logback\logback-classic\0.9.24\logback-classic-0.9.24.jar ch\qos\logback\logback-core\0.9.24\logback-core-0.9.24.jar org\slf4j\slf4j-api\1.6.0\slf4j-api-1.6.0.jar org\slf4j\jcl-over-slf4j\1.6.0\jcl-over-slf4j-1.6.0.jar net\sourceforge\saxon\saxon\9.1.0.8\saxon-9.1.0.8-dom.jar net\sourceforge\saxon\saxon\9.1.0.8\saxon-9.1.0.8.jar log4j\log4j\1.2.15\log4j-1.2.15.jar javax\mail\mail\1.4\mail-1.4.jar javax\activation\activation\1.1\activation-1.1.jar javax\jms\jms\1.1\jms-1.1.jar com\sun\jdmk\jmxtools\1.2.1\jmxtools-1.2.1.jar com\sun\jmx\jmxri\1.2.1\jmxri-1.2.1.jar javax\xml\bind\jaxb-api\2.2\jaxb-api-2.2.jar javax\xml\stream\stax-api\1.0-2\stax-api-1.0-2.jar javax\xml\crypto\com.springsource.javax.xml.crypto\1.4.2\com.springsource.javax.xml.crypto-1.4.2.jar org\apache\commons\com.springsource.org.apache.commons.logging\1.1.1\com.springsource.org.apache.commons.logging-1.1.1.jar org\apache\xalan\com.springsource.org.apache.xalan\2.7.0\com.springsource.org.apache.xalan-2.7.0.jar org\apache\xerces\com.springsource.org.apache.xerces\2.8.1\com.springsource.org.apache.xerces-2.8.1.jar org\apache\xml\com.springsource.org.apache.xml.resolver\1.2.0\com.springsource.org.apache.xml.resolver-1.2.0.jar org\apache\xmlcommons\com.springsource.org.apache.xmlcommons\1.3.3\com.springsource.org.apache.xmlcommons-1.3.3.jar org\apache\bcel\com.springsource.org.apache.bcel\5.1.0\com.springsource.org.apache.bcel-5.1.0.jar org\apache\regexp\com.springsource.org.apache.regexp\1.5.0\com.springsource.org.apache.regexp-1.5.0.jar

**Implementation documentation**

Transformation Manager Terminology Services Access Manager 12

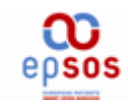

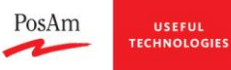

epsos\ccd\posam\terminology-service-access-manager\1.0.6\terminology-service-access-manager-1.0.6.jar

lib\auditservice.jar

lib\configmanager.jar

lib\SecurityManager-1.0-SNAPSHOT.jar

lib\xmltooling-1.2.1.jar

lib\opensaml-2.3.0.jar

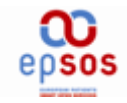

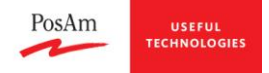

## <span id="page-13-0"></span>**C.3 Spring config – TSAM - application\_context\_tsam.xml (standalone version)**

This configuration allows standalone usage of TSAM component – for example in Junit tests.

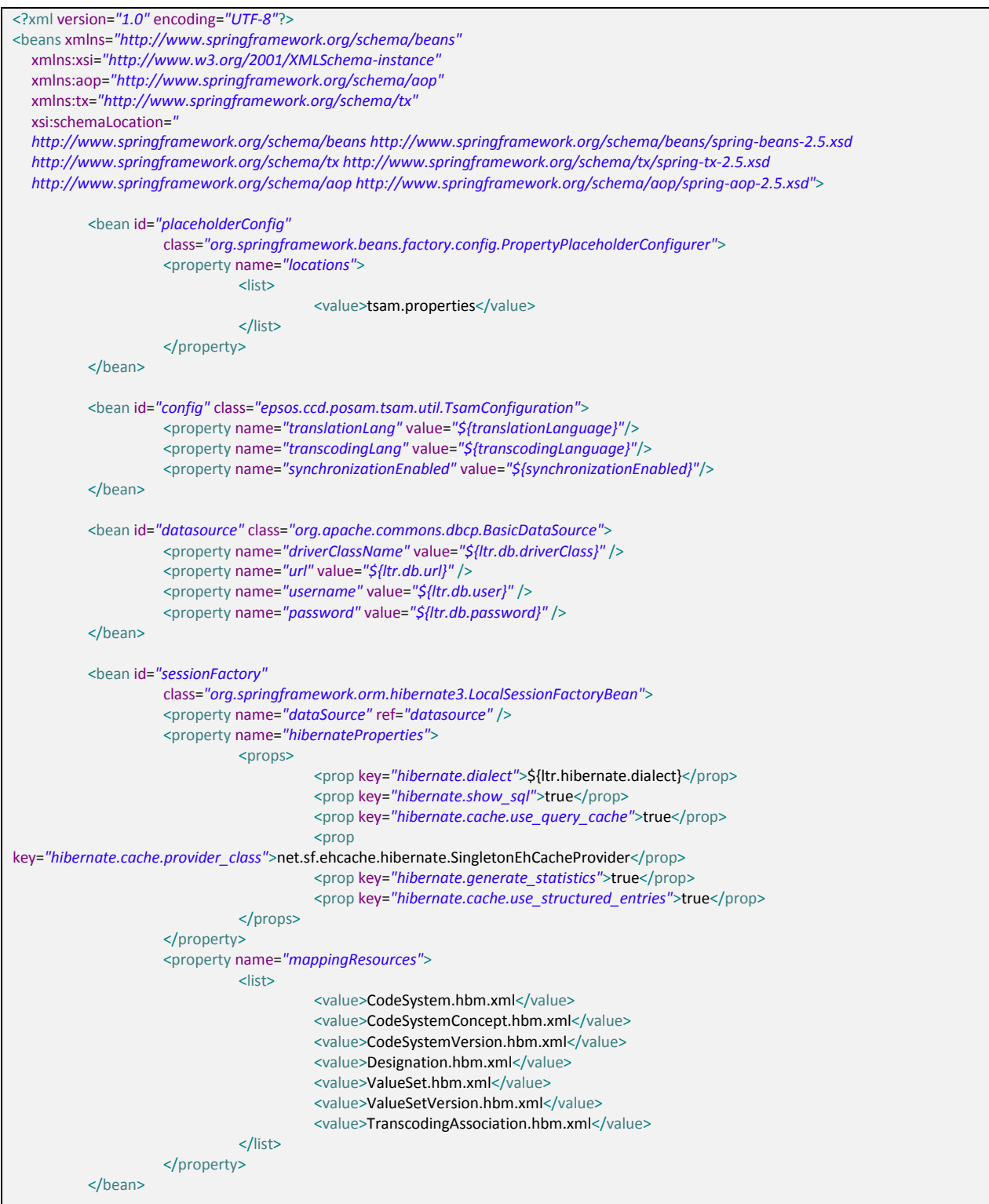

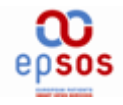

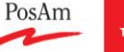

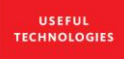

<tx:annotation-driven/> <bean id=*"transactionManager"* class=*"org.springframework.orm.hibernate3.HibernateTransactionManager"*> <property name=*"sessionFactory"* ref=*"sessionFactory"* /> </bean> <bean id=*"epsos.ccd.posam.tsam.dao.ITsamDao"* class=*"epsos.ccd.posam.tsam.dao.impl.TsamDao"*> <property name=*"sessionFactory"* ref=*"sessionFactory"* /> </bean> <bean id=*"epsos.ccd.posam.tsam.service.ITerminologyService"* class=*"epsos.ccd.posam.tsam.service.impl.TerminologyService"*> <property name=*"dao"* ref=*"epsos.ccd.posam.tsam.dao.ITsamDao"*></property> </bean> </beans>

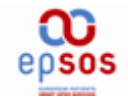

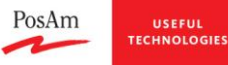

## <span id="page-15-0"></span>**C.4 Spring config – TM - application\_context\_tm.xml & application\_context\_tsam.xml**

application\_context\_tm.xml:

```
<?xml version="1.0" encoding="UTF-8"?>
<beans xmlns="http://www.springframework.org/schema/beans"
          xmlns:xsi="http://www.w3.org/2001/XMLSchema-instance" xmlns:tx="http://www.springframework.org/schema/tx"
          xsi:schemaLocation="http://www.springframework.org/schema/beans http://www.springframework.org/schema/beans/spring-
beans-2.0.xsd
      http://www.springframework.org/schema/tx http://www.springframework.org/schema/tx/spring-tx-2.0.xsd ">
          \leqallow the user of properties from application.properties throughout
                    this configuration file(s)
          -->
          <bean id="placeholderConfig"
                    class="org.springframework.beans.factory.config.PropertyPlaceholderConfigurer">
                    <property name="locations">
                              <list>
                                         <value>classpath:tsam.properties</value>
                                         <value>classpath:tm.properties</value>
                              </list>
                    </property>
          </bean>
          <bean id="tmConfiguration" class="epsos.ccd.posam.tm.util.TMConfiguration"
                    factory-method="getInstance">
                    <property name="patientSummaryCode">
                              <value>${tm.documenttype.patientsummary}</value>
                    </property>
                    <property name="ePrescriptionCode">
                              <value>${tm.documenttype.eprescription}</value>
                    </property>
                    <property name="eDispensationCode">
                              <value>${tm.documenttype.edispensation}</value>
                    </property>
                    <property name="schemaFilePath">
                              <value>${tm.schemafilepath}</value>
                    </property>
                    <property name="patientSummarySchematronPath">
                              <value>${tm.schematron.path.patientsummary}</value>
                    </property>
                    <property name="ePrescriptionSchematronPath">
                              <value>${tm.schematron.path.eprescription}</value>
                    </property>
                    <property name="eDispensationSchematronPath">
                              <value>${tm.schematron.path.edispensation}</value>
                    </property>
                    <property name="schematronValidationEnabled">
                              <value>${tm.schematron.validation.enabled}</value>
                    </property>
                    <property name="schemaValidationEnabled">
                              <value>${tm.schema.validation.enabled}</value>
                    </property>
                    <property name="auditTrailEnabled">
                              <value>${tm.audittrail.enabled}</value>
                    </property>
                    <property name="auditTrailTransactionNumber">
                              <value>${tm.audittrail.transactionnumber}</value>
                    </property>
                    <property name="auditTrailTargetIP">
                              <value>${tm.audittrail.targetip}</value>
                    </property>
```
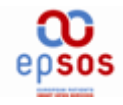

 $\prec$ 

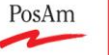

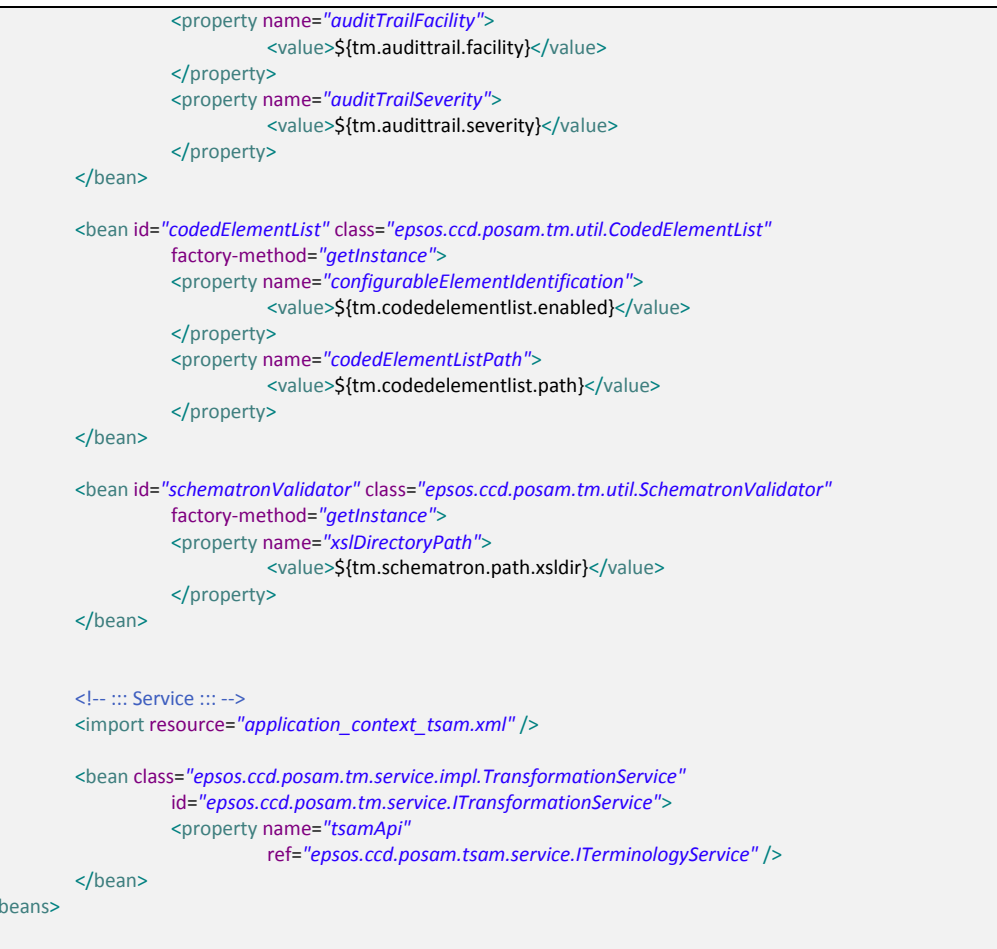

application\_context\_tsam.xml (imported by application\_context\_tm.xml):

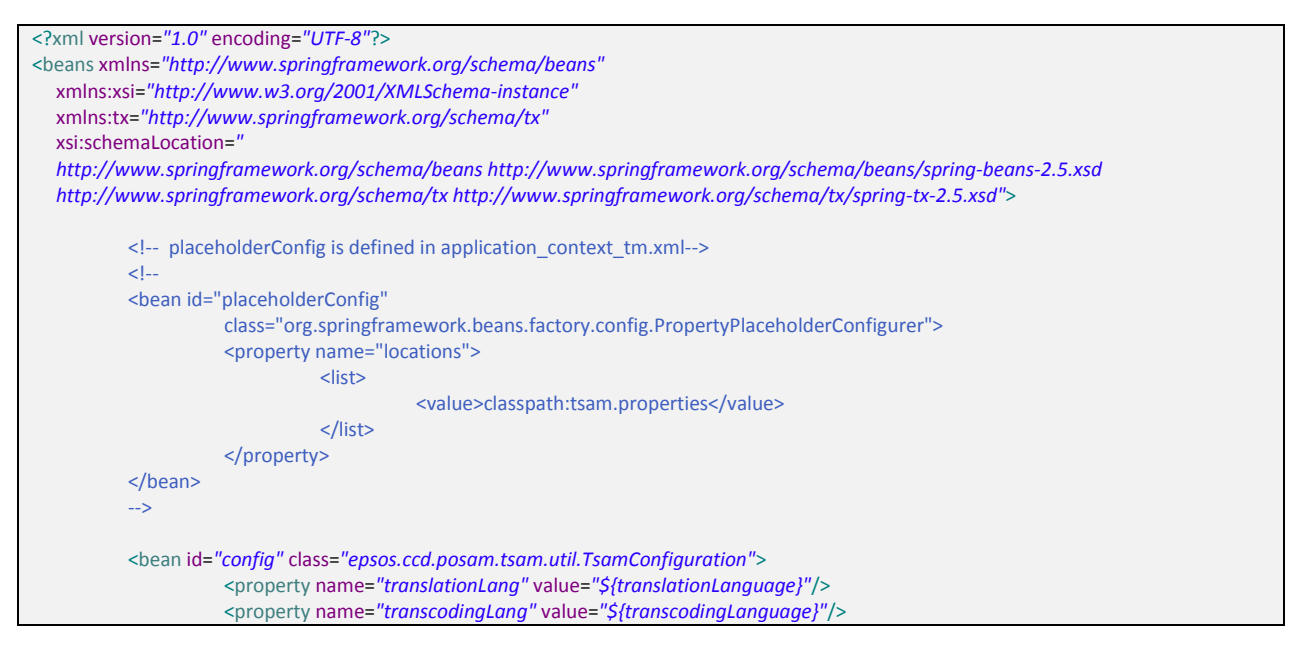

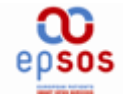

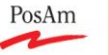

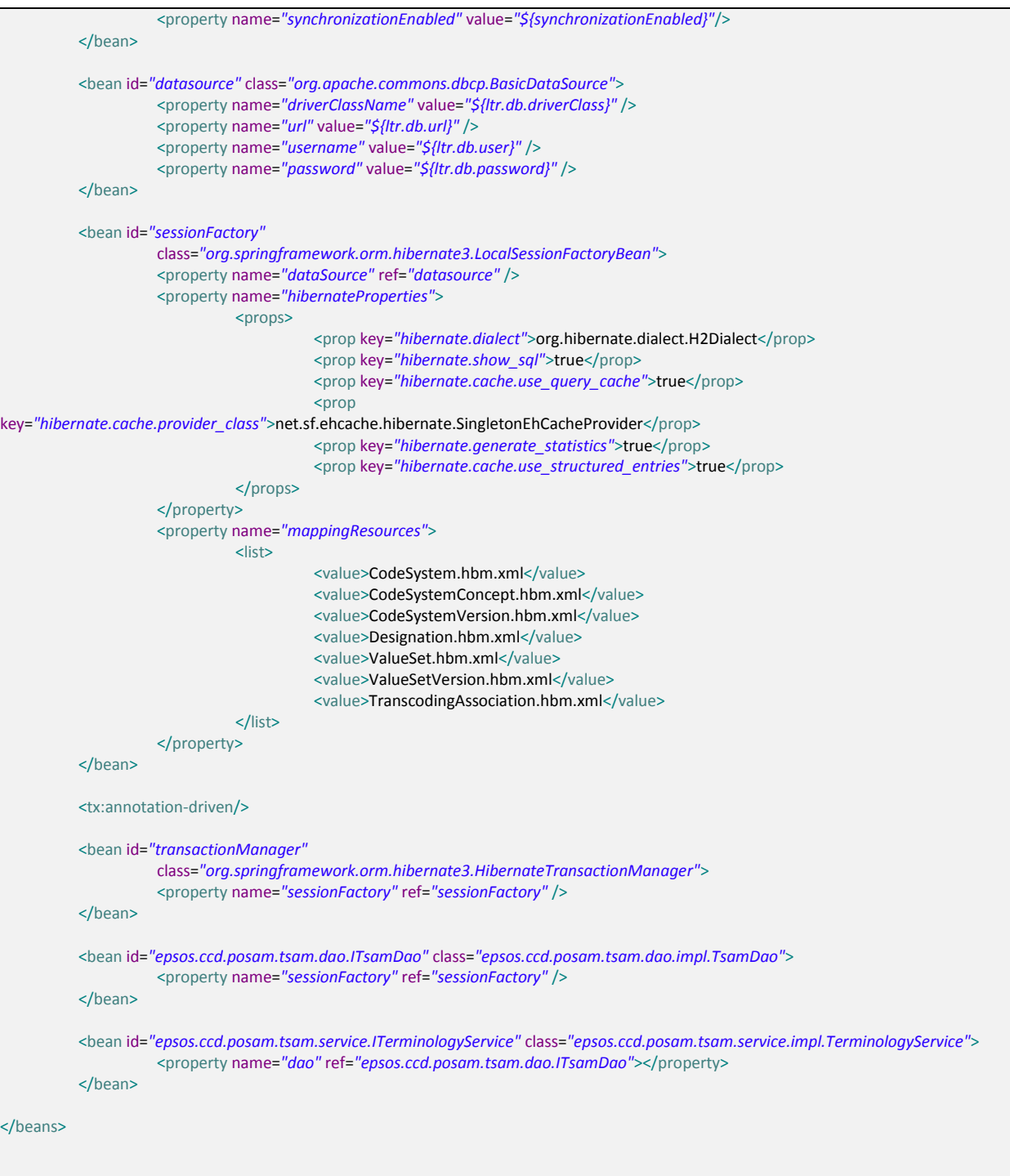

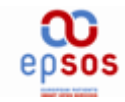

PosAm USEFUL ECHNOLOGIES

## <span id="page-18-0"></span>**C.5 tm.properties**

# coded element processing tm.codedelementlist.enabled=true

# actual path to coded\_element\_list.xml file tm.codedelementlist.path=.\\src\\test\\resources\\coded\_element\_list.xml

# actual path to schema file tm.schemafilepath=.\\src\\main\\resources\\schema\\CDA\_extended.xsd

# schema validation enabled tm.schema.validation.enabled=true

# actual path to patienSummary Schematron file tm.schematron.path.patientsummary=.\\src\\main\\resources\\schematron\\PatientSummary.sch

# actual path to ePrescription Schematron file tm.schematron.path.eprescription=.\\src\\main\\resources\\schematron\\ePrescription.sch

# actual path to eDispensation Schematron file tm.schematron.path.edispensation=.\\src\\main\\resources\\schematron\\eDispensation.sch

# actual path to schematron XSL directory tm.schematron.path.xsldir=.\\src\\main\\resources\\xsl

# schematron validation enabled tm.schematron.validation.enabled=false

# epSos code for patient summary CDA document tm.documenttype.patientsummary=RELMAD572

# epSos code for ePrescription CDA document tm.documenttype.eprescription=57833-6

# epSos code for eDispensation CDA document tm.documenttype.edispensation=RELMA9ED5

# Audit Trail properties BEGIN # Audit Trail enabled/disabled tm.audittrail.enabled=false # Audit Trail Event Log - The number of transaction including the epsos- prefix tm.audittrail.transactionnumber=epsos-94 # Audit Trail Event Log - The IP Address of the target Gateway tm.audittrail.targetip= # Audit Trail Audit Service - The facility number according to log4j tm.audittrail.facility=13 # Audit Trail Audit Service - The severity of the message tm.audittrail.severity=2 # Audit Trail properties END

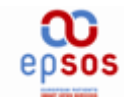

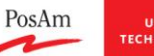

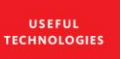

## <span id="page-19-0"></span>**C.6 tsam.properties**

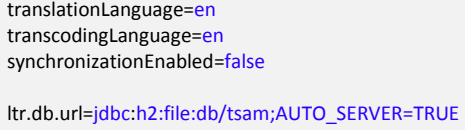

ltr.db.user=sa ltr.db.password= ltr.hibernate.dialect=org.hibernate.dialect.H2Dialect ltr.db.driverClass=org.h2.Driver